# BLIF Netlist

Stephen A. Edwards Columbia University sedwards@cs.columbia.edu

#### Abstract

This package represents a gate-level netlist. Each gate is a generalized AND gate, each of whose inputs and output may be inverted separately. Nets are all single-driver.

## Contents

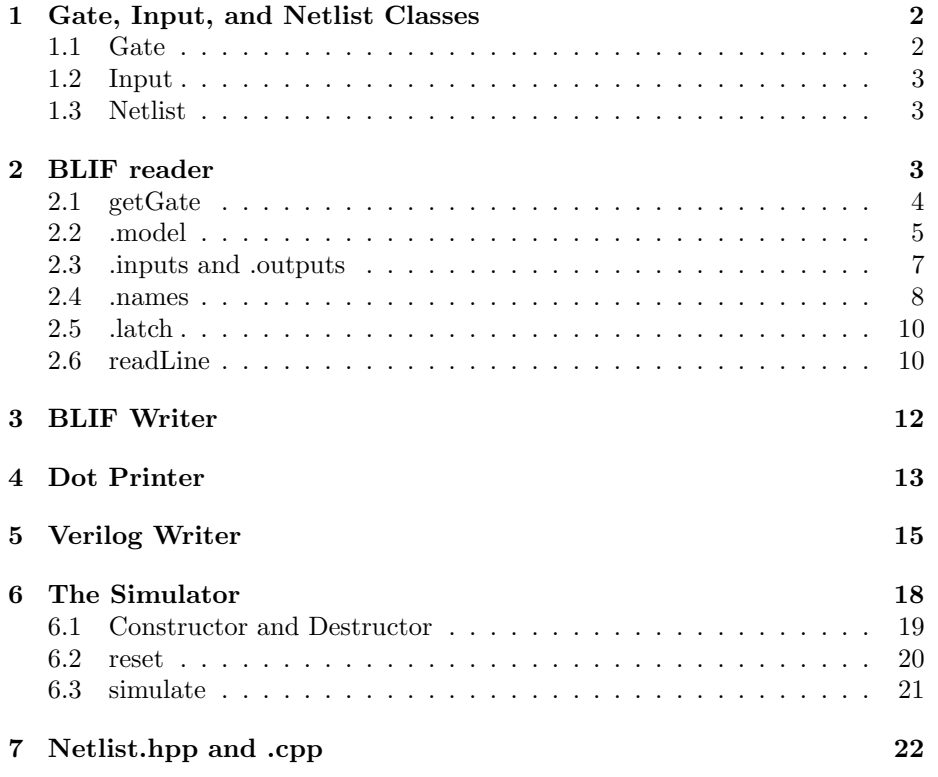

## <span id="page-1-0"></span>1 Gate, Input, and Netlist Classes

#### <span id="page-1-1"></span>1.1 Gate

The gate is the fundamental object. It computes the logical AND of its inputs, and each input may be inverting, as may the output. The newInput and newOutput methods add connections.

The output of a gate with no inputs is 1 if it is non-inverting, 0 if it is inverting.

A latch is a single-input, single-output gate. Its is\_inverting flag is true if it resets to 1, and false if it resets to 0. Its single input should not be inverting.

```
2 \langle gate \; class \; 2 \rangle \equiv
```

```
class Gate {
friend class Netlist;
Gate(Netlist *nl, unsigned int i, string n, bool inv = false)
   : parent(nl), id(i), name(n), is_inverting(inv),
     is_input(false), is_output(false), is_latch(false) {}
public:
  Netlist *parent;
  unsigned int id;
 string name;
  vector<Input*> inputs;
  bool is_inverting;
  vector<Input*> outputs;
  bool is_input;
 bool is_output;
  bool is_latch;
  void newInput(Gate *g, bool i = false) {
    assert(g);
    Input *ni = new Input(g, this, i);inputs.push_back(ni);
    g->outputs.push_back(ni);
  }
 void newOutput(Gate *g, bool i = false) {
    assert(g);
    g->newInput(this, i);
  }
};
```
June 3, 2006 BLIF.nw 3

#### <span id="page-2-0"></span>1.2 Input

An Input object is owned by the gate for which it is an input. Each may be inverting or true. Use the gate newInput and newOutput methods to create them.

```
3a \langle input \; class \; 3a \rangle \equivclass Input {
            friend class Gate;
            Input(Gate *d, Gate *g, bool i = false)
              : driver(d), gate(g), is_inverting(i) {}
         public:
            Gate *driver;
            Gate *gate;
            bool is_inverting;
         };
```
#### <span id="page-2-1"></span>1.3 Netlist

A netlist is a named collection of gates. Each gate in a netlist has a name and a unique ID number, assigned when a new gate is created.

```
3b \langle netlist \; class \; 3b \rangle \equivclass Netlist {
            public:
              string name;
              Netlist(string n) : name(n) {}
              vector<Gate*> gates;
              Gate *newGate(bool = false, string = "");
            };
```
The newGate method create a new, unconnected gate in the netlist. If the given name is empty, a unique name is assigned to it.

```
3c \langle hetlist methods 3c\rangle \equivGate *Netlist::newGate(bool inv, string name)
         {
           if (name.empty()) {
             std::ostringstream longname;
             longname << "g" << gates.size();
             name = longname.str();
           }
           Gate *g = new Gate(this, gates.size(), name, inv);
           gates.push_back(g);
           return g;
         }
```
### 2 BLIF reader

```
3d \langle blif reader declaration 3d\rangle\equivNetlist *read_blif(std::istream &);
```

```
4 BLIF.nw June 3, 2006
4a \langle blif reader definition 4a\rangle \equivNetlist *read_blif(std::istream &i)
         {
           try {
            BlifReader r(i);
             if (i.eof()) throw BlifReader::Error(0, "no model found");
             return r.readModel();
           } catch (BlifReader::Error e) {
             std::cerr << e.lineNumber << ':' << e.error << std::endl;
             return 0;
           }
        }
4b \langle blif reader class 4b\rangle \equivclass BlifReader {
           Netlist *netlist;
           std::istream &inf;
           std::map<string, Gate*> namedGate;
           string line;
           vector<string> word;
           unsigned lineNumber;
           struct Row {
             string andplane;
             char orplane;
             \texttt{Row}(\texttt{string s, char c}): \texttt{andplane}(s), \texttt{orplane}(c) \ \{\}};
         public:
           BlifReader(std::istream &ii) : netlist(0), inf(ii), lineNumber(0) {}
           struct Error {
             unsigned lineNumber;
             string error;
             Error(unsigned l, string s) : lineNumber(l), error(s) {}
           };
           \langle4c\rangle};
```
#### 2.1 getGate

This returns a gate with the given name or creates a new one.

```
4c \langle blif \text{ reader methods} 4c\rangle \equivGate *getGate(string = "");
```

```
5a \langle blif reader method definitions 5a\rangle \equivGate *BlifReader::getGate(string n)
         \mathfrak{c}if (n.\text{empty() } || namedGate.find(n) == namedGate.end()) {
              Gate *result = netlist->newGate(false, n);
              namedGate.insert( std::make_pair(result->name, result));
              return result;
           } else {
              return namedGate[n];
           }
         }
```
#### 2.2 .model

```
5b \langleblif reader methods4c\rangle+≡
          Netlist *readModel();
```

```
6 (blif reader method definitions 5a)+≡
        Netlist *BlifReader::readModel()
        {
          readLine();
          if (word.empty() || word[0] != ".model")
            throw Error(lineNumber, "expecting .model, found '" + line + '\}');
          if (word.size() != 2)throw Error(lineNumber, "too many words after .model");
          netlist = new Netlist(word[1]);
          if (inf.eof()) throw Error(lineNumber, "empty model");
          readLine();
          do {
            if (word.empty()) throw Error(lineNumber, "empty line?");
            if (word[0] == ".inputs") {
              7a \rangle} else if (word[0] == ".outputs") {
              7b \rangle} else if (word[0] == ".names") {
              8 \rangle} else if (word[0] == ".latch") {
              10a \rangle} else if (word[0] == ".end") {
              readLine();
              break;
            } else throw Error(lineNumber, "unrecognized '" + word[0] + "'");
          } while (!inf.eof());
          /*
          std::cout << "Line:" << line << "---" << std::endl;
            for (vector<string>::const_iterator i = word.begin() ;
                  i != word.end() ; i++ ) {
              \texttt{std::count} \: \texttt{<<} \: \texttt{""} \: \texttt{<<} \: \texttt{**i} \: \texttt{<<} \: \texttt{""} \: \texttt{<<} \: \texttt{std::endl} ;}
          }
          */
          return netlist;
        }
```
#### 2.3 .inputs and .outputs

These simply create each input or output.

```
7a (read inputs 7a)\equivfor (vector<string>::const_iterator i = (word.begin()) + 1 ;
              i != word.end() ; i++) {
           Gate *new\_input = getGate(*i);new_input->is_input = true;
         }
         readLine();
         continue;
7b \langle read\ outputs\ 7b\rangle \equivfor (vector < string >:: const_iterator i = (word.begin()) + 1 ;
              i != word.end() ; i++) {
           Gate *new_output = getGate(*i);
          new_output->is_output = true;
         }
         readLine();
         continue;
```
#### 2.4 .names

This is the real meat: each BLIF node encapsulates a PLA. In our representation, each is expanded to AND gates driving an OR gate.

```
8 \langle read\ names\ 8 \rangle \equivvector<Gate*> inputs;
       for (unsigned int i = 1; i < word.size() - 1; i++)inputs.push_back(getGate(word[i]));
       Gate *output = getGate(wordeord.size() - 1]);
       vector<Row> rows;
       readLine();
       while (! (inf.eof() || wordempty() || word[0] = '.')) {
         if ( !((word.size() == 1 && inputs.empty()) ||
                word.size() == 2)throw Error(lineNumber, "syntax error in PLA");
         string andplane = (word.size() == 2) ? word[0] : "";string orplane = (word.size() == 2) ? word[1] : word[0];
         if (andplane.size() != inputs.size() || orplane.size() != 1)
           throw Error(lineNumber, "PLA wrong width");
         if (andplane.find_first_not_of("01-") != std::string::npos)
           throw Error(lineNumber, string("bad character in AND plane of PLA"));
         if (orplane != "0" && orplane != "1")
           throw Error(lineNumber, string("bad character in OR plane PLA"));
         rows.push_back(Row(andplane, orplane[0]));
         readLine();
       }
       switch (rows.size()) {
        case 0:
          // Empty row: a constant 0
          output->is_inverting = true;
          break;
        case 1:
          // A single row: a single gate
          output->is_inverting = (rows.front().orplane == '0');for ( unsigned int i = 0; i < rows.front().andplane.size(); i++ ){
            char v = rows.format() .andplane[i];if (v := '-') output->newInput(inputs[i], v == '0');
          }
          break;
        default:
          // Two or more rows: the output gate acts as an OR (or NOR, if the orplane
          // is 0s); the others act as ANDs
          {
            output->is_inverting = (rows.front() .orplane == '1');
```

```
for ( vector<Row>::const_iterator i = rows.begin() ;
           i != rows.end() ; i++ ) {
       const string &andplane = (*i).andplane;
       int uniqueInput = -1;
       for ( string::const_iterator j = andplane.begin() ;
              j != andplane.end() ; j++ ) {
         if (*j != '-'') {
           if (uniqueInput == -1)
              \texttt{uniqueInput} \ = \ \texttt{j} \ - \ \texttt{andplane}.\ \texttt{begin}();else
              uniqueInput = -2;
         }
       }
       if (uniqueInput >= 0) {
         // Single unique input: connect it to the output gate directly
         // and invert it, since it is not an OR gate
         \verb|output->newInput(inputs[uniqueInput], and plane[uniqueInput] == '1');} else {
         // Multiple care inputs: generate an AND gate and connect it to
         // the output
         Gate *andplanegate = getGate();
         andplanegate->is_inverting = false;
         output->newInput(andplanegate, true);
         for ( string::const_iterator j = andplane.begin() ;
                j != andplane.end() ; j++ )
           if (*) != '-')
              andplanegate->newInput(inputs[j - andplane.begin()], (*) == '0');
       }
     }
   }
  break;
}
```
#### 2.5 .latch

The single-line .latch directive creates a latch.

```
10a \langle read \, latch \, 10a \rangle \equiv
```

```
if (word.size() < 3)
   throw Error(lineNumber, "too few arguments to .latch: need at least two");
if (word.size() > 6)throw Error(lineNumber, "too many arguments to .latch: no more than five");
if (word.size() == 5)throw Error(lineNumber, "wrong number of arguments to .latch");
Gate *latch = getGate(word[2]);
latch->is_latch = true;
latch->newInput(getGate(word[1]), false);
if (word.size() == 4)
 latch->is_inverting = (word[3] == "1");
if (word.size() == 6)latch->is_inverting = (word[5] == "1");
readLine();
continue;
```
#### <span id="page-9-1"></span>2.6 readLine

This reads a single line into the line field. Multiple spaces are condensed into one, and comments (start at #, end at newline) are ignored. A ''followed immediately by a newline is treated as a space.

```
10b \langle4c\rangle+≡
        void readLine();
```

```
10c5a)+\equivvoid BlifReader::readLine()
      {
        11a \rangle11b} \rangle}
```
The first task is lexical analysis on the whole line: discard comments, fuse spaces, and merge \-continued lines

```
11a \langle read\ line\ 11a\rangle \equivchar c;
         line.resize(0);
         while ( c = \inf.get(), \inf.eof()) {
            if ( c == ' \ \') {
              if ( (c = inf.get()) == 'n') {
                  lineNumber++;
                  c = ' ';
              }
            } else if ( c == '#' ) {
              do {
                c = inf.get();
                if (inf.eof()) goto done;
              } while (c != '\n');
            }
            if ( c == \n} & !line.empty() ) {
              lineNumber++;
              break;
            }
            switch (c) {
            case '\n':
              lineNumber++;
              // FALLTHROUGH
            case ' ':
            case '\t':
            case '\f':
              c = ' ';
              if ( line.empty() || * (line. rbegin() == ''
                  continue; // condense multiple spaces
              // FALLTHROUGH
            default:
              line += c;
            }
         done:
```
Next, the line is broken into words by alternately skipping whitespace and scanning over words.

<span id="page-10-1"></span>[11b](#page-10-1)  $\langle \text{tokenize 11b} \rangle \equiv$ 

}

```
word.resize(0);
string::const_iterator i = line.begin();
string::const_iterator lastWordStart;
do {
 while (i != line.end() && *i == '') i++;
 lastWordStart = i;
 while (i != line.end() && *i != '') i++;
 if (i != lastWordStart) word.push_back(string(lastWordStart, i));
} while (i != line.end());
```
### <span id="page-11-0"></span>3 BLIF Writer

This is much easier than reading: walk through each node, printing a simple truth table for each. Note that read followed by write generally does not produce a textually identical file because of additional, unnamed gates.

```
12a \langle blif printer declaration 12a\rangle \equivvoid print_blif(std::ostream &, const Netlist &);
12b (blif printer definition 12b)\equivvoid print_blif(std::ostream &o, const Netlist &n)
           {
              o \lt\lt ".model " \lt\lt n.name \lt\lt' '\n';
              o << ".inputs";
              for ( vector<Gate*>::const_iterator i = n.gates.begin() ;
                      i != n.gates.end() ; i++ )
                 if ((*i)->is_input ) o << ' ' << (*i)->name;
              o \leq \sqrt{n};
              o << ".outputs";
              for ( vector<Gate*>::const_iterator i = n.gates.begin() ;
                      i != n.gates.end() ; i++ )
                if ( (*i)->is_output ) o << ' ' << (*i)->name;
              o \langle\langle \rangle \rangle \langle n';
              for ( vector<Gate*>::const_iterator i = n.gates.begin() ;
                      i != n.gates.end() ; i++ ) {
                Gate kg = *(*i);
                if ( !g.is_input && !g.is_latch) {
                   o << ".names";
                   for ( vector<Input*>::const_iterator j = g.inputs.begin() ;
                          j := g.inputs.end() ; j++)o \langle \langle \cdot \rangle ' \langle \cdot \rangle (*j)->driver->name;
                   o \langle\langle \cdot, \cdot \rangle \rangle \langle\langle \cdot, \cdot \rangle \rangle and \langle\langle \cdot, \cdot \rangle \rangle :
                   for ( vector<Input*>::const_iterator j = g.inputs.begin() ;
                          j := g.inputs.end() ; j++)o \langle \langle (*) \rangle \rightarrowis_inverting ? '0' : '1');
                   0 \leq <sup>'</sup>;
                   o << (g.is_inverting ? '0' : '1') << '\n';
                } else if (g.is_latch) {
                   assert(g.inputs.size() == 1);o << ".latch " << g.inputs.front()->driver->name << ' ' << g.name << ' '
                      << (g.is_inverting ? '1' : '0') << '\n';
                }
              }
             o << ".end" << std::endl;
            }
```
## <span id="page-12-0"></span>4 Dot Printer

This prints the netlist in a form suitable for the dot tool, part of the AT&T graphviz. It is very straightforward: each gate becomes a node. Arcs indicate wires, and bubbles at the beginning and ending of arcs indicate the phase of the gates and their inputs.

<span id="page-12-1"></span>[13](#page-12-1)  $\langle dot\; printer\; declaration\; 13 \rangle \equiv$ void print\_dot(std::ostream &, const Netlist &);

```
14 BLIF.nw June 3, 2006
14 \langle dot\; printer\; definition\; 14\rangle \equivvoid print_dot(std::ostream &o, const Netlist &n)
          {
             o << "digraph " << n.name << " {\n"
               "rankdir=\"LR\"\n"
               "node [shape=\"house\" orientation=\"270\"]\n"
               "size=\"10,7.5\"\n"
                ;
             for ( vector<Gate*>::const_iterator i = n.gates.begin() ;
                     i != n.gates.end() ; i++ ) {
               Gate kg = *(*i);
               if (g.is_latch) {
                  o \langle \langle \rangle'g' \langle \langle \rangleg.id \langle \langle \rangle "q [label=\"" \langle \langle \rangleg.id \langle \langle \rangle':' \langle \langle \rangleg.name
                     << " Q\" style=filled color=beige]\n";
               }
               o << 'g' << g.id << " [label=\"" << g.id << ':';
               o << g.name;
               if (g.is\_latch) o << " D";
               0 \leq \sqrt{\cdots};
               if (g.is_input)
                  o << " style=filled color=palegreen1 shape=house orientation=-90";
               else if (g.is_output)
                  o << " shape=house orientation=-90 style=filled color=pink1";
               else if (g.is_latch)
                  o << " style=filled color=green1";
               o << "]\n\overline{n}";
               if (g.outputs.size() > 0 ) {
                  o \langle \langle g' \rangle \langle g \rangle and \langle \langle g \rangle is \langle g \rangle is \langle g \rangle is \langle g \rangleo \langle \cdot \rangle 's' \langle \cdot \rangle g.id \langle \cdot \rangle " -> g" \langle \cdot \rangle g.id \langle \cdot \rangle "o [arrowhead=none arrowtail=";
                  if (g.is_inverting) o << "odot";
                  else o << "none";
                  o \langle "]\n\ranglen";
               }
               for ( vector<Input*>::const\_iterator ; = g.inputs.begin();
                       j != g.inputs.end() ; j++ ) {
                  Input \& input = *(*j);
                  o << 'g' << input.driver->id;
                  if (input.driver->is_latch) o << 'q';
                  else o \lt\lt' 'o';
                  o << " -> g" << g.id << " [arrowhead=";
                  if (input.is_inverting) o << "odot"; else o << "none";
                  o \langle \langle "]\langle n'';
               }
             }
```

```
o << "}\n";
}
```
# 5 Verilog Writer

This dumps the netlist in a structural Verilog netlist form.

<span id="page-14-1"></span><span id="page-14-0"></span>[15](#page-14-1)  $\langle verify\; written\; declaration \; 15\rangle \equiv$ void print\_verilog(std::ostream &, const Netlist &);

```
16 \langle verify~with~of~definition~16\rangle \equivstring &renw(string &s) // rename wire
        {
           int lc = s.length() - 1;if(s[0] == '[' \&& s[lc] == '']')s[0]=s[1c]=',';
          }
          return s;
        }
        void print_verilog(std::ostream &o, const Netlist &n)
        {
          o << "module " << n.name << "(clk, rst";
          for ( vector<Gate*>::const_iterator i = n.gates.begin() ;
                 i != n.gates.end() ; i++ )
             if ( (*i)->is_output ) o << ", " << (*i)->name;
           for ( vector<Gate*>::const_iterator i = n.gates.begin() ;
                 i := n.gates.end() ; i++)if ( (*i)->is_input ) o << ", " << (*i)->name;
           o \leq "); \n\ln";
          o \langle "input clk, rst;\n";
          for ( vector<Gate*>::const_iterator i = n.gates.begin() ;
                 i != n.gates.end() ; i++ )
             if ( (*i)->is_output ) o << "output " << (*i)->name << ";\n";
          for ( vector<Gate*>::const_iterator i = n.gates.begin() ;
                 i != n.gates.end() ; i++ )
             if ( (*i)->is_input ) o << "input " << (*i)->name << ";\n";
          o \le \sqrt{n};
           for ( vector<Gate*>::const_iterator i = n.gates.begin() ;
                 i := n.gates.end() ; i++)o << "wire " << \text{renw}((*)->name) << ";\n";
          o \le \sqrt{n};
          unsigned int instnum = 0;
          for ( vector<Gate*>::const_iterator i = n.gates.begin() ;
                 i != n.gates.end() ; i++ ) {
             if ((*i)->is_input) continue;
             else if ((*i)->is_latch) {
               assert((*)->inputs.size() == 1);o << "d_ff" << ((*)->is_inverting ? '1' : '0') << " u" << instnum++
```
}

```
<< "(\texttt{rst, \;clk, \; " << \;} \texttt{renw}((\ast i) \texttt{-} \texttt{name}) \; << \; ", \; "\langle \cdot | renw((*i)->inputs.front()->driver->name) \langle \cdot |";
  } else {
     // Normal gate: becomes an assignment
     o << "assign " << renw((*i)->name) << " = ";
     if ((*i)->inputs.size() == 0 ) {
       // No inputs: a constant
       o \langle \langle (*) \rangle \rightarrowis_inverting ? '0' : '1');
     } else {
      // Some form of AND or OR gate
       for ( vector<Input*>::const_iterator j = (*i)->inputs.begin() ;
              j != (*i)->inputs.end() ; j++ ) {
         if ( j != (*i)->inputs.begin() )
           o << ' ' << ((*i)->is_inverting ? '|' : '&') << ' ';
         if ( (*))->is_inverting != (*i)->is_inverting ) o << '!';
         o << renw((*j)->driver->name);
       }
    }
    o \leq \; \n";
  }
}
o << "\nendmodule\n";
```
## <span id="page-17-0"></span>6 The Simulator

This is a very simple simulator for these netlists. It operates in binary and requires the network to be acyclic when latches are removed.

To use, set the values of the inputs using setInput(), call simulate()], and fetch the values of the outputs using [[getOutput(). The next states of the latches can be obtained by calling getLatch().

```
18a (blif simulator class 18a)\equivclass Simulator {
           Netlist &n;
           unsigned int next;
           Gate **topoorder; // Array of gate pointers in topological order
           bool *currentState; // State of latches, indexed by gate number
           bool *nextState; // State of inputs and gates/latches after simulation
           void dfs(Gate*, set<Gate*> &);
         public:
           vector<Gate*> inputs;
           vector<Gate*> outputs;
           vector<Gate*> latches;
           void setInput(Gate* g, bool v) { currentState[g->id] = v; }
           bool getOutput(Gate* g) { return currentState[g->id]; }
           bool getLatch(Gate* g) { return nextState[g->id]; }
           Simulator(Netlist &);
           ~Simulator();
           void reset();
           void simulate();
           static bool debug;
         };
          Debugging is disabled by default. A caller may enable this.
```
<span id="page-17-2"></span>[18b](#page-17-2) (blif simulator definitions 18b) $\equiv$ bool Simulator::debug = false;

#### 6.1 Constructor and Destructor

The constructor takes a netlist, builds some fixed arrays, enumerates the inputs, outputs, and latches, and uses the dfs method to topologically sort the gates.

```
19a 18b \rangle + \equivSimulator::Simulator(Netlist &nl) : n(nl)
         {
           unsigned int ngates = n.gates.size();
           topoorder = new Gate*[ngates];
           currentState = new bool[ngates];
           nextState = new bool[ngates];
           // Populate the inputs, outputs, and latches vectors
           for (vector<Gate*>::const_iterator i = n.gates.begin() ;
                i != n.gates.end() ; i++) {
             if ((*i)->is_input) inputs.push_back(*i);
             if ((*i)->is_output) outputs.push_back(*i);
             if ((*i)->is_latch) latches.push_back(*i);
           }
           // Topologically sort the gates
           next = 0;set<Gate*> visited;
           for (vector<Gate*>::const_iterator i = n.gates.begin() ;
                i != n.gates.end() ; i++ ) dfs(*i, visited);
           assert(newt == n.gates.size());reset();
         }
```
The destructor deletes the static arrays created in the constructor.

```
19b (blif simulator definitions 18b)+≡
         Simulator:: "Simulator()
         {
           delete [] nextState;
           delete [] currentState;
           delete [] topoorder;
         }
```
20 BLIF.nw June 3, 2006

The dfs method topologically sorts the gates in the netlist, ignoring gate inputs that come from latches.

```
20a 18b \rangle + \equivvoid Simulator::dfs(Gate *g, set<Gate*> &visited)
         {
          if (visited.find(g) != visited.end()) return;
           visited.insert(g);
           for ( vector<Input*>::const_iterator i = g->inputs.begin() ;
                 i != g->inputs.end() ; i++ )
             if (!(*i)->driver->is_latch) dfs((*i)->driver, visited);
           topoorder[next++] = g;}
```
#### 6.2 reset

Reset: initialize the latches to their initial values and clear all the inputs to 0.

```
20b18b)+\equivvoid Simulator::reset()
        {
          for ( vector<Gate*>::const_iterator i = latches.begin() ;
                i := latches.end() ; i++ )
            nextState[(*i)->id] = (*i)->is_inverting;for ( vector<Gate*>::const_iterator i = inputs.begin() ;
                i := inputs.end(); i++) currentState[(*i)->id] = false;
        }
```
#### 6.3 simulate

The main workhorse: copy the inputs of the latches to their outputs, then recompute every gate in topological order.

```
21 (blif simulator definitions 18b)+≡
        void Simulator::simulate()
         {
          // The clock: copy the Ds of the latches to the Qs
          for (vector<Gate*>::const_iterator i = latches.begin() ;
                i != latches.end() ; i++ )
             currentState[(*)->id] = nextState[(*)->id];
          // Propagate the new current state information throughout the circuit
          for (unsigned int i = 0; i < n.gates.size(); i++) {
             Gate *g = topoorder[i];if ( !(g\rightarrow is\_input) ) {
               bool state = true;
               for (vector<Input*>::const_iterator j = g->inputs.begin() ;
                    j != g->inputs.end() ; j++)
                 state =
                  state && ( currentState[(*)->driver->id] != ((*)->is_inverting) );
               if ( g->is_latch ) {
                 // Write the output of the latch to the next state array
                 nextState[g\rightarrow id] = state;if (debug)
                   std::cout << "latch " << g->name << '='
                             << (nextState[g->id] ? '1' : '0') << ' \n'} else {
                 // Write the output of a normal gate
                 currentState[g-\text{right}] = (state != g-\text{simverting});if (debug)
                   std::cout << g->name << '='<< ( currentState[g->id] ? '1' : '0') << '\n';
              }
            }
          }
        }
```
## 7 Netlist.hpp and .cpp

Boilerplate:

```
22 \langle BLIF.hpp 22 \rangle \equiv#ifndef _BLIF_HPP
         # define _BLIF_HPP
         # include <string>
         # include <vector>
         # include <assert.h>
         # include <iostream>
         # include <map>
         # include <set>
         namespace BLIF {
           using std::vector;
           using std::string;
           using std::set;
           class Input;
           class Gate;
           class Netlist;
           3a \rangle2 \rangle\langlenetlist class3b\rangle\langle dot\; printer\; declaration13)
           \langle3d\rangle4b \rangle\langle12a\rangle\langle \text{b} \rangle18ai
           \langle \!\! \langle \mathit{verilog} \rangle \!\! \rangle15)
         }
```
#endif

<span id="page-22-0"></span>[23](#page-22-0)  $\langle BLIF.cpp 23 \rangle \equiv$  $\langle BLIF.cpp 23 \rangle \equiv$  $\langle BLIF.cpp 23 \rangle \equiv$ 

}

#include "BLIF.hpp" #include <sstream>

namespace BLIF {

 $\langle$ *netlist* methods [3c](#page-2-5) $\rangle$  $\langle dot\ printer\ definition\ 14 \rangle$  $\langle dot\ printer\ definition\ 14 \rangle$  $\langle dot\ printer\ definition\ 14 \rangle$  $\langle$ blif reader definition [4a](#page-3-1) $\rangle$  $\langle$ blif reader method definitions [5a](#page-4-1) $\rangle$  $\langle$ blif printer definition [12b](#page-11-2) $\rangle$  $\langle$ blif simulator definitions [18b](#page-17-2) $\rangle$  $\langle$ *verilog writer definition* [16](#page-15-0) $\rangle$